# In this module

Advanced Rust syntax

## Ownership

We previously talked about ownership

- In rust there is always a single owner for each stack value
- Once the owner goes out of scope any associated values should be cleaned up  $\blacksquare$
- Copy types creates copies, all other types are *moved*  $\blacksquare$

## Moving out of a function

We have previously seen this example

```
1 fn main() {
2 let s1 = String::from("hello");
3 let len = calculate length(s1);
4 println!("The length of '\{\}' is \{\}.", s1, len);
5 }
6 fn calculate length(s: String) -> usize {
7 s.len()
8 }
```
- This does not compile because ownership of `s1` is moved into `calculate\_length`, meaning it is no  $\blacksquare$ longer available in `main` afterwards
- $\blacksquare$ We can use  $\degree$ Clone $\degree$  to create an explicit copy
- We can give ownership back by returning the value  $\blacksquare$
- What about other options?  $\blacksquare$

#### Borrowing

- We can make an analogy with real life: if somebody owns something you can borrow it from them, but  $\blacksquare$ eventually you have to give it back
- If a value is borrowed, it is not moved and the ownership stays with the original owner  $\blacksquare$
- To borrow in rust, we create a reference  $\blacksquare$

```
1 fn main() {
2 let x = String::from("hello");
3 let len = get_length(\delta x);4 println!("{}: {}", x, len);
56
7 fn get length(arg: &String) -> usize {
8 arg.len()
9 }
```
#### References (immutable)

```
1 fn main() \{2 let s = String::from("hello");
3 change(\delta s);
4 println!("{}", s);
5 }
6
7 fn change(some_string: &String) {
8 some_string.push_str(", world");
9 }
```

```
Compiling playground v0.0.1 (/playground)
error[E0596]: cannot borrow `*some string` as mutable, as it is behind a `&` reference
 --> src/main.rs:8:5
  |
7 | fn change(some_string: &String) {
                           ------- help: consider changing this to be a mutable reference: `&mut String`
8 | some string.push str(", world");
        | ^^^^^^^^^^^^^^^^^^^^^^^^^^^^^^^ `some_string` is a `&` reference, so the data it refers to cannot be borrowed as
mutable
```
For more information about this error, try `rustc --explain E0596`. error: could not compile `playground` due to previous error

## References (mutable)

```
1 fn main() {
2 let mut s = String::from("hello");
3 change(&mut s);
4 println!("{}", s);
5 }
6
7 fn change(some_string: &mut String) {
8 some string.push str(", world");
9 }
```

```
Compiling playground v0.0.1 (/playground)
    Finished dev [unoptimized + debuginfo] target(s) in 2.55s
     Running `target/debug/playground`
hello, world
```
- A mutable reference can even fully replace the original value  $\blacksquare$
- To do this, you can use the dereference operator ( `\* `) to modify the value:  $\blacksquare$

```
1 *some_string = String::from("Goodbye");
```
## Rules for borrowing and references

- You may only ever have one mutable reference at the same time
- You may have any number of immutable references at the same time as long as there is no mutable  $\blacksquare$ reference
- References cannot *live* longer than their owners  $\blacksquare$
- A reference will always at all times point to a valid value  $\blacksquare$

These rules can be checked by the Rust compiler.

## Borrowing and memory safety

Combined with the ownership model we can be sure that whole classes of errors cannot occur.

- Rust is memory safe without having to use any runtime background proces such as a garbage collector  $\blacksquare$
- But we still get the performance of a language that would normally let you manage memory manually  $\blacksquare$

#### Reference example

```
1 fn main() {
2 let mut s = String::from("hello");
3 let s1 = 6s;
4 let s2 = 6s;
5 let s3 = 6mut s;
6 println!("{}'} - {} - {}", s1, s2, s3);
7 }
```

```
Compiling playground v0.0.1 (/playground)
error[E0502]: cannot borrow `s` as mutable because it is also borrowed as immutable
 --> src/main.rs:5:14
  |
3 | let s1 = 6s;
                 | -- immutable borrow occurs here
4 | let s2 = 6s;
5 | let s3 = \deltamut s;
                 AAAAAA mutable borrow occurs here
6 | println!("\{\} - \{\} - \{\}", s1, s2, s3);
                                 -- immutable borrow later used here
```
For more information about this error, try `rustc --explain E0502`. error: could not compile `playground` due to previous error

#### Returning references

You can return references, but the value borrowed from must exist at least as long

```
1 fn give me a ref() -> \deltaString {
2 let s = String::from("Hello, world!");
3 8s\frac{1}{4}
```

```
Compiling playground v0.0.1 (/playground)
error[E0106]: missing lifetime specifier
--> src/lib.rs:1:23
  |
1 | fn give me a ref() -> \deltaString {
                           | ^ expected named lifetime parameter
```
 $\sim$ ~~~~~~

= help: this function's return type contains a borrowed value, but there is no value for it to be borrowed from help: consider using the `'static` lifetime

```
1 | fn give me a ref() -> \delta'static String {
```
|

|

For more information about this error, try `rustc --explain E0106`. error: could not compile ` playground` due to previous error

#### Returning references

You can return references, but the value borrowed from must exist at least as long

```
1 fn give_me_a_ref(input: &(String, i32)) -> &String {
2 &input.0
3 }
1 fn give_me_a_value() -> String {
2 let s = String::from("Hello, world!");
3 s
\sqrt{4}
```
## Types redux

We have previously looked at some of the basic types in the Rust typesystem

- Primitives (integers, floats, booleans, characters)  $\blacksquare$
- Compounds (tuples, arrays)  $\blacksquare$
- Most of the types we looked at were  $\degree$ Copy $\degree$  $\blacksquare$
- Borrowing will make more sense when we look at some more ways we can type our data  $\blacksquare$

## Structuring data

Rust has two important ways to structure data

- **structs**
- $\blacksquare$  enums
- $\blacksquare$  unions

#### **Structs**

A struct is similar to a tuple, but this time the combined type gets its own name

```
1 struct ControlPoint(f64, f64, bool);
```
This is an example of a tuple struct. You can access the fields in the struct the same way as with tuples:

```
1 fn main() {
2 let cp = ControlPoint(10.5, 12.3, true);3 println!("{}", cp.0); // prints 10.5
4
```
#### **Structs**

```
1 struct ControlPoint {
2 x: f64,
3 y: f64,
4 enabled: bool,
5 }
```
- We can add a little more purpose to each field
- No need to keep our indexing up to date when we add or remove a field

```
Much more common though are structs with named fields<br>
1 struct ContralPoint {<br>
2 x: f64,<br>
4 enabled: boal,<br>
4 enabled: boal,<br>
We can add a little more purpose to each field<br>
No need to keep our indexing up to date when
 1 fn main() {
 2 let cp = ControlPoint {
 3 x: 10.5,
 4 y: 12.3,
 5 enabled: true,
 6 };
 7 println!("{}", cp.x); // prints 10.5
 8 }
```
#### Enumerations

One of the more powerful kinds of types in Rust are enumerations

```
1 enum IpAddressType {
2 Ipv4,
3 Ipv6,
4 }
```
- An enumeration (listing) of different variants  $\blacksquare$
- Each variant is an alternative value of the enum, you pick a single value to create an instance  $\blacksquare$

```
1 fn main() {
2 let ip type = IpAddressType::Ipv4;
3 }
```
#### Enumerations

But enums get more powerful, because each variant can have associated data with it

```
1 enum IpAddress {
2 Ipv4(u8, u8, u8, u8),
3 Ipv6(u16, u16, u16, u16, u16, u16, u16, u16),
\sqrt{4}
```
- This way, the associated data and the variant are bound together ш
- Impossible to create an ipv6 address while only giving a 32 bits integer  $\blacksquare$

```
1 fn main() \{2 let ipv4 home = IpAddress::Ipv4(127, 0, 0, 1);
3 let ipv6 home = IpAddress::Ipv6(0, 0, 0, 0, 0, 0, 0, 1);
\sqrt{4}
```
Note: an enum always is as large as the largest variant  $\blacksquare$ 

```
IpAddress::Ipv4(127,0,0,1)
IpAddress::Ipv6(0,0,0,0,0,0,0,1)
                                   u8|u8|u8|u8u16 | u16 | u16 | u16 | u16 | u16 | u16 | u16
                                                           unused
```
## Pattern matching

To extract data from enums we can use pattern matching using the `<code>if let [pattern] = [value]`</code> statement

```
1 fn accept_ipv4(ip: IpAddress) {
2 if let IpAddress::Ipv4(a, b, _1, _2) = ip {
3 println!("Accepted, first octet is {} and second is {}", a, b);
\frac{1}{4}5 }
```
- `a` and `b` introduce local variables within the body of the if that contain the values of those fields  $\blacksquare$
- $\blacksquare$ The underscore (`\_`) can be used to accept any value

#### Match

But pattern matching is very powerful if combined with the match statement

```
1 fn accept home(ip: IpAddress) {
 2 match ip {
 3 IpAddress::Ipv4(127, 0, 0, 1) => {
 4 println!("You are home!");
 5 \qquad \qquad },
 6 IpAddress::Ipv6(0, 0, 0, 0, 0, 0, 0, 1) => {
 7 println!("You are in your new home!");
 8 },
9 \Rightarrow {
10 println!("You are not home");
11 },
12 }
```
- Every part of the match is called an arm  $\blacksquare$
- A match is exhaustive, which means that all values must be handled by one of the match arms  $\blacksquare$
- You can use a catch-all `\_` arm to catch any remaining cases if there are any left  $\blacksquare$

## Match as an expression

The match statement can even be used as an expression

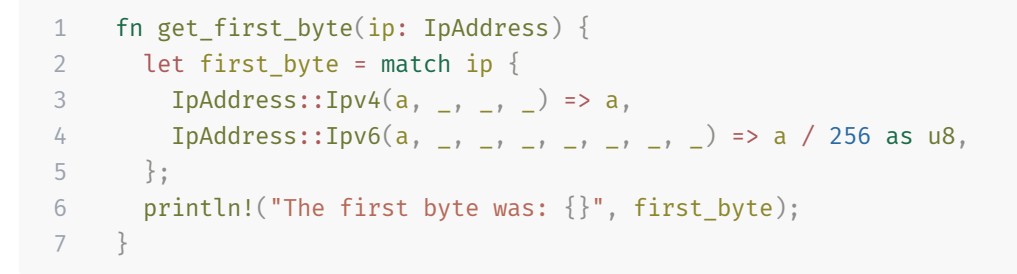

- The match arms can return a value, but their types have to match  $\blacksquare$
- Note how here we do not need a catch all `\_` arm because all cases have already been handled by the  $\blacksquare$ two arms

#### **Generics**

Enums become even more powerful if we introduce a little of generics

```
1 struct PointFloat(f64, f64);
```

```
2 struct PointInt(i64, i64);
```
We are repeating ourselves here, what if we could write a datastructure for both of these cases?

```
1 struct Point<T>(T, T);
2
3 fn main() {
4 let float point: Point<f64> = Point(10.0, 10.0);
5 let int point: Point<i64> = Point(10, 10);
6 }
```
Generics are much more powerful, but this is all we need for now

## **Option**

A quick look into the basic enums available in the standard library

- Rust does not have null, but you can still define variables that optionally do not have a value  $\blacksquare$
- $\blacksquare$ For this you can use the `<code>Option<T>`</code> enum

```
1 enum Option<T> {
2 Some(T),
3 None,
45
6 fn main() {
7 let some int = Option::Some(42);
8 let no string: Option<String> = Option::None;
9 }
```
## **Option**

A quick look into the basic enums available in the standard library

- Rust does not have null, but you can still define variables that optionally do not have a value  $\blacksquare$
- $\blacksquare$ For this you can use the `<code>Option<T>`</code> enum

```
1 enum Option<T> {
2 Some(T),
3 None,
45
6 fn main() {
7 let some_int = Some(42);
8 let no_string: Option<String> = None;
9 }
```
## Error handling

What would we do when there is an error?

```
1 fn divide(x: i64, y: i64) -> i64 {
2 if y == 0 {
3 // what to do now?
4 } else {
5 x / y
6 }
7
```
## Error handling

What would we do when there is an error?

```
1 fn divide(x: i64, y: i64) -> i64 {
2 if v = 0 {
3 panic!("Cannot divide by zero");
4 \} else {
5 x / y
6 }
7 }
```
- A panic in Rust is the most basic way to handle errors  $\blacksquare$
- A panic error is an all or nothing kind of error  $\blacksquare$
- A panic will immediately stop running the current thread/program and instead immediately work to shut  $\blacksquare$ it down, using one of two methods:
	- Unwinding: going up throught the stack and making sure that each value is cleaned up ш
	- Aborting: ignore everything and immediately exit the thread/program  $\blacksquare$
- Only use panic in small programs if normal error handling would also exit the program  $\blacksquare$
- Avoid using panic in library code or other reusable components  $\blacksquare$

## Error handling

What would we do when there is an error? We could try and use the option enum instead of panicking

```
1 fn divide(x: i64, y: i64) -> Option<i64> {
2 if y == 0 {
3 None
4 } else {
5 Some(x / y)6 }
7
```
#### Result

Another really powerful enum is the result, which is even more useful if we think about error handling

```
1 enum Result<T, E> {
2 Ok(T),
 3 Err(E),
 45
 6 enum DivideError {
7 DivisionByZero,
8 CannotDivideOne,
9 }
10
11 fn divide(x: i64, y: i64) -> Result<i64, DivideError> {
12 if x == 1 {
13 Err(DivideError::CannotDivideOne)
14 } else if y == 0 {
15 Err(DivideError::DivisionByZero)
16 } else {
17 Ok(x / y)
18 }
19 }
```
## Handling results

Now that we have a function that returns a result we have to think about how we handle that error at the call-site

```
1 fn div zero fails() {
2 match divide(10, 0) {
3 0k(\text{div}) \Rightarrow \text{println}!("{}'_{i}{}''', \text{div}),4 Err(e) => panic!("Could not divide by zero"),
5 }
6 }
```
- $\blacksquare$ We made the signature of the `d<code>ivide`</code> function explicit in how it can fail
- The user of the function can now decide what to do, even if it is panicking  $\blacksquare$
- Note: just as with `Option` we never have to use `Result::Ok` and `Result::Err` because they  $\blacksquare$ have been made available globally

# Handling results

code later, Rust has a useful utility function to help you for both `Option` and `Result`:

```
1 fn div zero fails() {
2 let div = divide(10, 0).unwrap();
3 println!("{}'; div);
\perp
```
- Unwrap checks if the Result/Option is `0k(x)` or `Some(x)` respectively and then return that `x`, otherwise it will panic your program with an error message Especially when writing initial prototyping code you will often find yourself wanting to write error handling<br>code later, Rust has a useful utility function to help you for both 'Option' and 'Result':<br>
1 fn div\_zero\_fails
- Having unwraps all over the place is generally considered a bad practice
- Sometimes you can ensure that an error won't occur, in such cases `unw $\mathop{\mathsf{ran}}$  can be a good solution

# Handling results

code later, Rust has a useful utility function to help you for both `Option` and `Result`:

```
1 fn div zero fails() {
2 let div = divide(10, 0).unwrap or(-1);
3 println!("{}'; div);
4 }
```
Besides unwrap, there are some other useful utility functions

- `unwrap\_or(val)`: If there is an error, use the value given to unwrap\_or instead
- $\lceil$ unw $\verb|rap_or_default()$   $\lceil$  : Use the default value for that type if there is an error
- $\mathop{\backslash}$ expect( $\mathfrak{msg})\mathop{\backslash}$ : Same as unwrap, but instead pass a custom error message
- $\,$ `unw $\,$ r $\,$ a $\,$ o $\,$ r $\,$ e $\,$ l $\,$ se (fn $\,$ ) $\,$ : Same as unwrap $\,$ or, but instead call a function that generates a value in case of an error Especially when writing initial prototyping code you will often find yourself wanting to write error handling<br>code later, Rust has a useful utility function to help you for both 'Option' and 'Result':<br>
1 fn div\_zero\_fails

## Result and the <sup>2</sup>? operator

Results are so common that there is a special operator associated with them, the  $\gtrsim$  operator

```
1 fn can fail() -> Result<i64, Error> {
 2 let intermediate result = match divide(10, 0) {
 3 \qquad \qquad \mathsf{Ok}(\mathsf{ir}) \Rightarrow \mathsf{ir},4 Err(e) => return Err(e);
 5 };
 6
 7 match divide(intermediate result, 0) {
 8 Ok(sec) => Ok(sec * 2),
 9 Err(e) \Rightarrow Err(e),
1<sub>0</sub>11 }
```
Look how this function changes if we use the  $\hat{ }$  ?  $\hat{ }$  operator

```
1 fn can fail() -> Result<i64, Error> {
2 let intermediate result = divide(10, 0)?;
3 Ok(divide(intermediate result, 0)? * 2)
\overline{4}
```
## Result and the <sup>2</sup>? operator

```
1 fn can fail() -> Result<i64, Error> {
2 let intermediate result = divide(10, 0)?;
3 Ok(divide(intermediate_result, 0)? * 2)
\frac{1}{4}
```
- The `?` operator does an implicit match, if there is an error, that error is then immediately returned and  $\blacksquare$ the function returns early
- If the result is  $\delta$ Ok() $\delta$  then the value is extracted and we can continue right away  $\blacksquare$

## Intermission: Impl blocks

In the past few slides we saw a syntax which wasn't explained before:

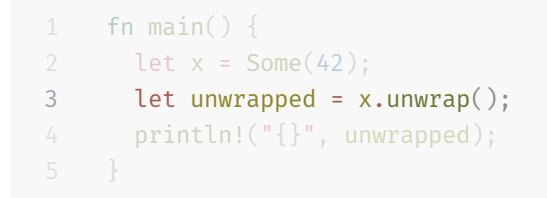

- $\blacksquare$ The syntax  $\mathord{\;\mathsf{`x.y()}}$  looks similar to how we accessed a field in a struct
- We can define functions on our types using impl blocks  $\blacksquare$
- Impl blocks can be defined on any type, not just structs (with some limitations)  $\blacksquare$

#### Intermission: Impl blocks

```
1 enum IpAddress {
 2 Ipv4(u8, u8, u8, u8),
 3 Ipv6(u16, u16, u16, u16, u16, u16, u16, u16),
 45
 6 impl IpAddress {
 7 fn as_u32(&self) -> Option<u32> {
 8 match self {
 9 IpAddress::Ipv4(a, b, c, d) => a << 24 + b << 16 + c << 8 + d
10 = \frac{10}{10} = \frac{10}{10}11 }
12 }
13 }
14
15 fn main() {
16 let addr = IpAddress::Ipv4(127, 0, 0, 1);
17 println!("{:?}", addr.as_u32());
18 }
```
#### Intermission: Impl blocks, self and Self

- The `self` parameter defines how the method can be used.  $\blacksquare$
- $\blacksquare$ The `Self`type is a shorthand for the type on which the current implementation is specified.  $\,$

```
1 struct Foo(i32);
 2
 3 impl Foo {
 4 fn consume(self) -> Self {
 5 Self(self.0 + 1)
 6 }
 7
 8 fn borrow(&self) -> &i32 {
 9 &self.0
1<sub>0</sub>11
12 fn borrow_mut(&mut self) -> &mut i32 {
13 &mut self.0
14 }
15
16 fn new() -> Self {
17 Self(0)
18 }
19 }
```
#### Intermission: Impl blocks, the self parameter

The self parameter is called the receiver.

- The self parameter is always the first and it always has the type on which it was defined  $\blacksquare$
- We never specify the type of the self parameter  $\blacksquare$
- We can optionally prepend `&` or `&mut ` to self to indicate that we take a value by reference  $\blacksquare$
- Absence of a self parameter means that the function is an associated function instead  $\blacksquare$

```
1 fn main () {
2 let mut f = Foo::new();
3 println!("{}", f.borrow());
4 \star f.borrow mut() = 10;
5 let g = f.\text{consum}();
6 println!("{}']", g.borrow());
7 }
```
#### Vec: storing more of the same

The vector is an array that can grow

Compare this to the array we previously saw, which has a fixed size  $\blacksquare$ 

```
1 fn main() {
2 let arr = [1, 2];3 println!("{:?}", arr);
4
5 let mut nums = Vec::new();
6 nums.push(1);
7 nums.push(2);
8 println!("{:?}", nums);
9 }
```
#### Vec

Vec is such a common type that there is an easy way to initialize it with values that looks similar to arrays

```
1 fn main() {
2 let mut nums = vec:[1, 2];3 nums.push(3);
4 println!("{:?}", nums);
5 }
```
#### Vec: memory layout

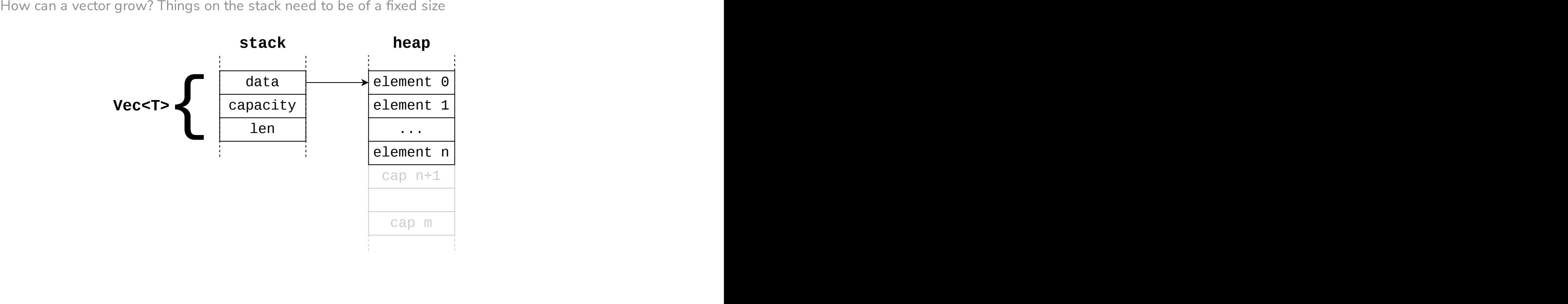

## Put it in a box

That pointer from the stack to the heap, how do we create such a thing?

- Boxing something is the way to create data that is stored on the heap  $\blacksquare$
- A box uniquely owns that data, there is no one else that also owns the same data  $\blacksquare$
- Even if the type inside the box is `Copy`, the box itself is not, move semantics apply to a box.  $\blacksquare$

```
1 fn main() {
2 // put an integer on the heap
3 let boxed_int = Box::new(10);
\overline{4}
```
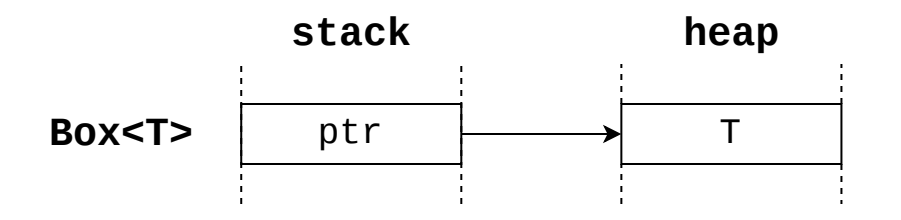

# Boxing

There are several reasons to box a variable on the heap

- **Notal Millen** Something is too large to move around
- We need something that is sized dynamically  $\blacksquare$
- For writing recursive datastructures  $\blacksquare$

```
1 struct Node {
2 data: Vec<u8>,
3 parent: Node,
\overline{4}
```
# Boxing

There are several reasons to box a variable on the heap

- **Notal Millen** Something is too large to move around
- We need something that is sized dynamically  $\blacksquare$
- For writing recursive datastructures  $\blacksquare$

```
1 struct Node {
2 data: Vec<u8>,
3 parent: Box<Node>,
\overline{4}
```
#### Vectors and arrays

```
What if we wanted to write a sum function, we could define one for arrays of a specific size:<br>
1 fn sum(data: \frac{6}{1564}; 18]) \rightarrow i64 {<br>
2 fe mut total + 0 id<br>
4 for val in data {<br>
4 for val in data {<br>
5 for val in wa
 1 fn sum(data: &[i64; 10]) -> i64 {
 2 let mut total = 0;3 for val in data {
 4 total += val;
 5 }
 6 total
 7
```
#### Vectors and arrays

Or one for just vectors:

```
1 fn sum(data: 6Vec<sub>164</sub> > -5 i64 {
2 let mut total = 0;3 for val in data {
4 total += val;
5 }
6 total
7
```
But what if we want something to work on arrays of any size? Or what if we want to support summing up only parts of a vector?

- A slice is a dynamically sized view into a contiguous sequence  $\blacksquare$
- Contiguous: elements are layed out in memory such that they are evenly spaced  $\blacksquare$
- Dynamically sized: the size of the slice is not stored in the type, but is determined at runtime  $\blacksquare$
- View: a slice is never an owned datastructure  $\blacksquare$
- Slices are typed as  $\lceil T \rceil$ , where  $\lceil T \rceil$  is the type of the elements in the slice  $\blacksquare$

```
1 fn sum(data: [i64]) -> i64 {
 2 let mut total = 0;
 3 for val in data {
 4 total += val;
 5 }
 6 total
 78
 9 fn main() {
10 let data = vec![10, 11, 12, 13, 14];
11 \text{println!}("{}'_{\text{r}}", \text{sum(data)}12 }
```

```
1 Compiling playground v0.0.1 (/playground)
2 error[E0277]: the size for values of type `[i64]` cannot be known at compilation time
3 --> src/main.rs:1:8
\overline{4}5 1 | fn sum(data: [i64]) -> i64 {
6 | \wedge^{\wedge\wedge\wedge} doesn't have a size known at compile-time
7 |
8 = help: the trait `Sized` is not implemented for `[i64]`
9 help: function arguments must have a statically known size, borrowed types always have a known size
```

```
1 fn sum(data: &[i64]) -> i64 {
2 let mut total = 0;3 for val in data {
 4 total += val;
 5 }
 6 total
 \overline{7}8
9 fn main() {
10 let data = vec![10, 11, 12, 13, 14];
11 println!("{}", sum(&data));
12 }
1 Compiling playground v0.0.1 (/playground)
2 Finished dev [unoptimized + debuginfo] target(s) in 0.89s
3 Running `target/debug/playground`
 4 60
```
- $\blacksquare$  $\lceil T \rceil$  is an incomplete type: we need to know how many  $\lceil T \rceil$  there are
- $\blacksquare$ Types that have a known compile time size implement the `S<code>ized`</code> trait, raw slices do not implement it
- Slices must always be behind a reference type, i.e. `&[T]` and `&mut [T]` (but also `Box<[T]>` etc)  $\Box$
- The length of the slice is always stored together with the reference  $\blacksquare$

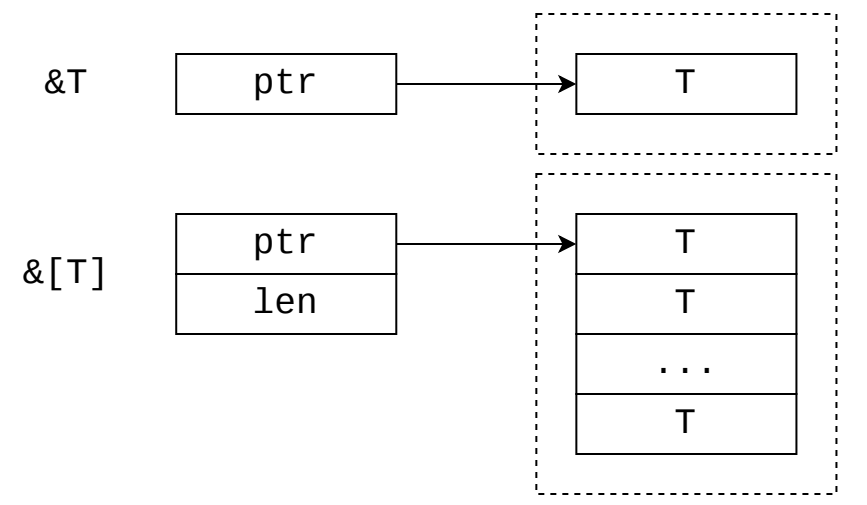

Because we cannot create slices out of thin air, they have to be located somewhere. There are three possible ways to create slices:

- Using a borrow
	- We can borrow from arrays and vectors to create a slice of their entire contents
- Using ranges  $\blacksquare$ 
	- We can use ranges to create a slice from parts of a vector or array
- Using a literal (for immutable slices only)  $\blacksquare$ 
	- We can have memory statically available from our compiled binary

Using a borrow

```
1 fn sum(data: \delta[i32]) -> i32 { /* ... */}
2
3 fn main() {
4 let v = vec![1, 2, 3, 4, 5, 6];5 let total = sum(Gv);
6 println!("{}']", total);
7 }
```
Using ranges

```
1 fn sum(data: \delta[i32]) -> i32 { /* ... */}
2
3 fn main() {
4 let v = vec![0, 1, 2, 3, 4, 5, 6];
5 let all = sum(\delta v[..]);
6 let except first = sum(6v[1..]);
7 let except_last = sum(6v[..5]);
8 let except ends = sum(\delta v[1..5]);
9 }
```
- $\blacksquare$ The range `start..end` contains all values `x` with `start  $\,$  <=  $\,$  x  $\,$  < end`.
- Note: you can also use ranges on their own, for example in a for loop:  $\blacksquare$

```
1 fn main() {
2 for i in 0..10 {
3 println!("{}", i);
\frac{1}{4}5 }
```
From a literal

```
3 fn get v arr() -> \delta'static [i32] {
 4 &[0, 1, 2, 3, 4, 5, 6]
 5 }
12 let all = sum(get v arr());
     fn sum(data: \delta[i32]) -> i32 { /* ... */ }
 7 fn get v vec() -> \delta'static [i32] {
8 &vec![0, 1, 2, 3, 4, 5, 6]
11 fn main() {
13 let all_vec = sum(get_vvec());
```
- Interestingly `get\_v\_a $\rm rr$ ` works, even though the literal looks like it would only exist temporarily  $\blacksquare$
- Literals actually exist during the entire lifetime of the program  $\blacksquare$
- $\delta$ 'static  $\delta$  here is used to indicate that this slice will exist the entire lifetime of the program  $\blacksquare$

# **Strings**

We have already seen the `String` type being used before, but let's dive a little deeper

- **Strings are used to represent text**
- In Rust they are always valid UTF-8  $\blacksquare$
- Their data is stored on the heap  $\blacksquare$
- A String is almost the same as `Vec<u8>` with extra checks to prevent creating invalid text  $\blacksquare$

## **Strings**

Let's take a look at some strings

```
1 fn main() {
 2 let s = String::from("Hello world\nSee you!");
 3 println!("{:?}", s.split_once(" "));
 4 println!("{}", s.len());
5 println!("{:?}", s.starts_with("Hello"));
 6 println!("{}']", s.to_uppercase());
7 for line in s.lines() {
 8 println!("{}", line);
 9 }
10 }
```
# String literals

We have already seen string literals being used while constructing a string. The string literal is what arrays are to vectors

```
1 fn main() {
2 let s1 = "Hello world";
3 let s2 = String::from("Hello world");
4 }
```
# String literals

We have already seen string literals being used while constructing a string. The string literal is what arrays are to vectors

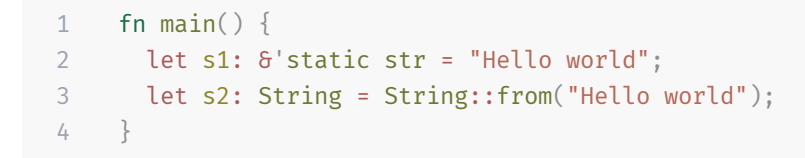

 $\mathcal{S}$ s1 $\mathcal{S}$  is actually a slice, a string slice  $\blacksquare$ 

# String literals

We have already seen string literals being used while constructing a string. The string literal is what arrays are to vectors

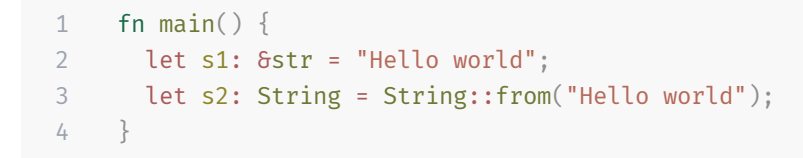

 $\mathcal{S}$ s1 $\mathcal{S}$  is actually a slice, a string slice  $\blacksquare$ 

#### str - the string slice

It should be possible to have a reference to part of a string. But what is it?

- Not `[u8]`: not every sequence of bytes is valid UTF-8  $\,$
- $\blacksquare$ Not `[char]`: we could not create a slice from a string since it is stored as UTF-8 encoded bytes
- We introduce a new special kind of slice: `s<code>tr`</code>  $\blacksquare$
- For string slices we do not use brackets!  $\blacksquare$

## str, String, array, Vec

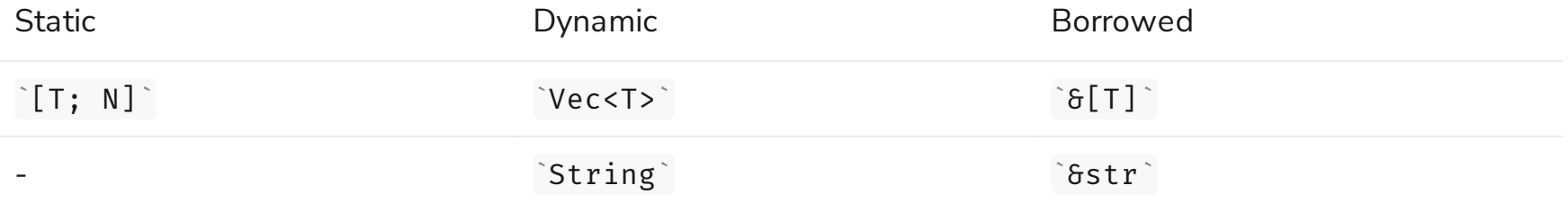

- There is no static variant of str
- This would only be useful if we wanted strings of an extact length  $\blacksquare$
- But just like we had the static slice literals, we can use `&'static  $\,$  str`literals for that instead!  $\blacksquare$

## String or str

When do we use String and when do we use str?

```
1 fn string_len(data: &String) -> usize {
2 data.len()
3 }
```
## String or str

When do we use String and when do we use str?

```
1 fn string_len(data: &str) -> usize {
2 data.len()
3 }
```
- Prefer `&str` over `String` whenever possible  $\blacksquare$
- If you need to mutate a string you might try `&mut  $\,$  str`, but you cannot change a slice's length  $\blacksquare$
- $\blacksquare$ Use `String` or `&mut String` if you need to fully mutate the string

## Summary

- Rust uses ownership and borrowing to give memory safety without a garbage collector  $\blacksquare$
- Rust has structs and enums to structure your data  $\blacksquare$
- Use `panic!`, `Result` and `Option` for handling errors and missing values  $\blacksquare$
- Define methods and associated functions with impl blocks  $\Box$
- $\blacksquare$ Use `Vec<T>` for growable array storage
- Use  $\text{Box} < T$ > to put something on the heap  $\blacksquare$
- Use slices whenever possible instead of owned Vec and String types  $\blacksquare$

#### **Exercises**

- We'll be doing the A2 excercises, see [https://101-rs.tweede.golf](https://101-rs.tweede.golf/A2-advanced-intro/mod.html)  $\blacksquare$
- To keep in contact we will use Discord: <https://discord.gg/pzv92cAZ>  $\blacksquare$
- $\blacksquare$ Join one of the voice channels and ask us to join you in the `#lab-sessions` channel when you need help!
- Don't hesitate to ask when you get stuck!  $\blacksquare$

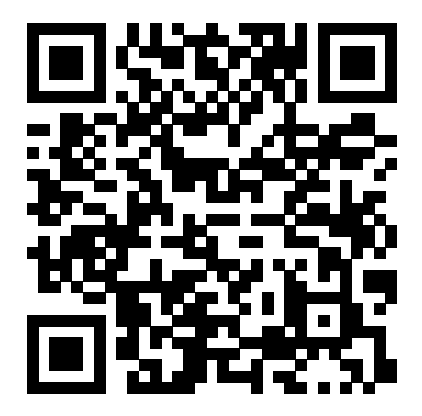